# AutoCAD - Introduction

#### **Détails sur le cours :**

#### **Durée :** 3 jours

**Prérequis :** Connaissances de base en dessin et conception 2D

**Matériel didactique :** Inclus

**Attestation :** Certificat

**Horaire :** 8h30 à 4h30

#### **Renseignements généraux :**

**Lieux de formation :** Les cours sont offerts dans nos centres de formation à travers le Canada, incluant :

Burnaby, BC Calgary, AB Edmonton, AB Regina, SK Winnipeg, MB Richmond Hill, ON Ottawa, ON Toronto, ON Québec, QC Hanwell, NB Montréal, QC Hanwell, NB

Les formations peuvent également être données sur place chez un client particulier ou à une installation tierce située dans toute ville ou province.

#### **Prix, inscription et planification :**

Veuillez communiquer avec notre coordonnateur de formation au 1-877-438-2231 poste 237 ou par courriel à [formation@solidcad.ca](mailto:formation@solidcad.ca)

**Liste complète des cours :** [fr.solidcad.ca/formation](https://fr.solidcad.ca/formation)

## **Description du cours :**

Ce cours d'introduction au logiciel AutoCAD montre aux nouveaux utilisateurs comment créer des dessins CAO à deux dimensions, tout en devenant familiers avec l'interface utilisateur. Les commandes de création et de modification de géométries de base sont couvertes pour permettre aux participants d'acquérir les connaissances de base nécessaires à la création d'un dessin CAO 2D typique. Au terme de cette formation, les utilisateurs seront en mesure de créer, de modifier et de tracer des dessins simples.

# **Objectifs d'apprentissage :**

- Interface utilisateur et espace de travail
- Commandes de dessin et d'édition de base
- Précision de dessin dans AutoCAD
- Changements dans le dessin
- Organisation du dessin avec des calques
- Types d'objets avancés
- Analyse du modèle et des propriétés d'objets
- Commandes d'édition avancées
- Insertion de blocs
- Présentation en mode espace objet et espace papier
- Paramètres d'impression et de traçage
- Ajout et modification de texte
- Création et modification de tableaux
- Application et modification de hachures
- Ajout de cotations

## **Formation complémentaire :**

- AutoCAD Intermédiaire
- AutoCAD Mise à niveau

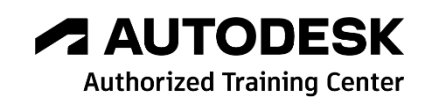